### CaiaSoft Sample Workflow – Vertical Version – Item Circulation

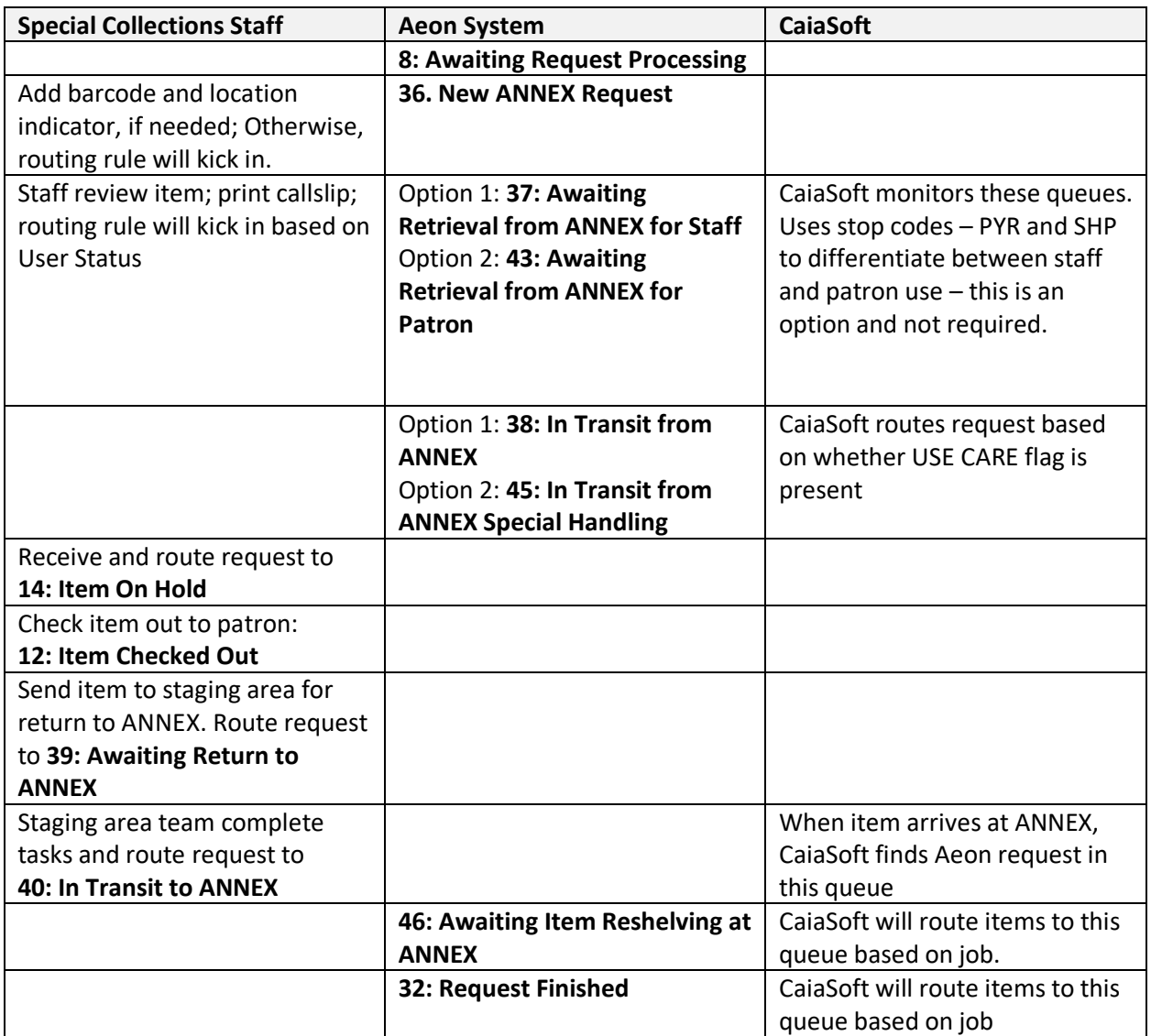

#### **NOTE: Bold-faced queue number/names are examples and can change by site**

If there are any **errors** along the way, the Aeon request will route to **42: Error Processing ANNEX Request**

# CaiaSoft Sample Workflow – Vertical Version – Accession

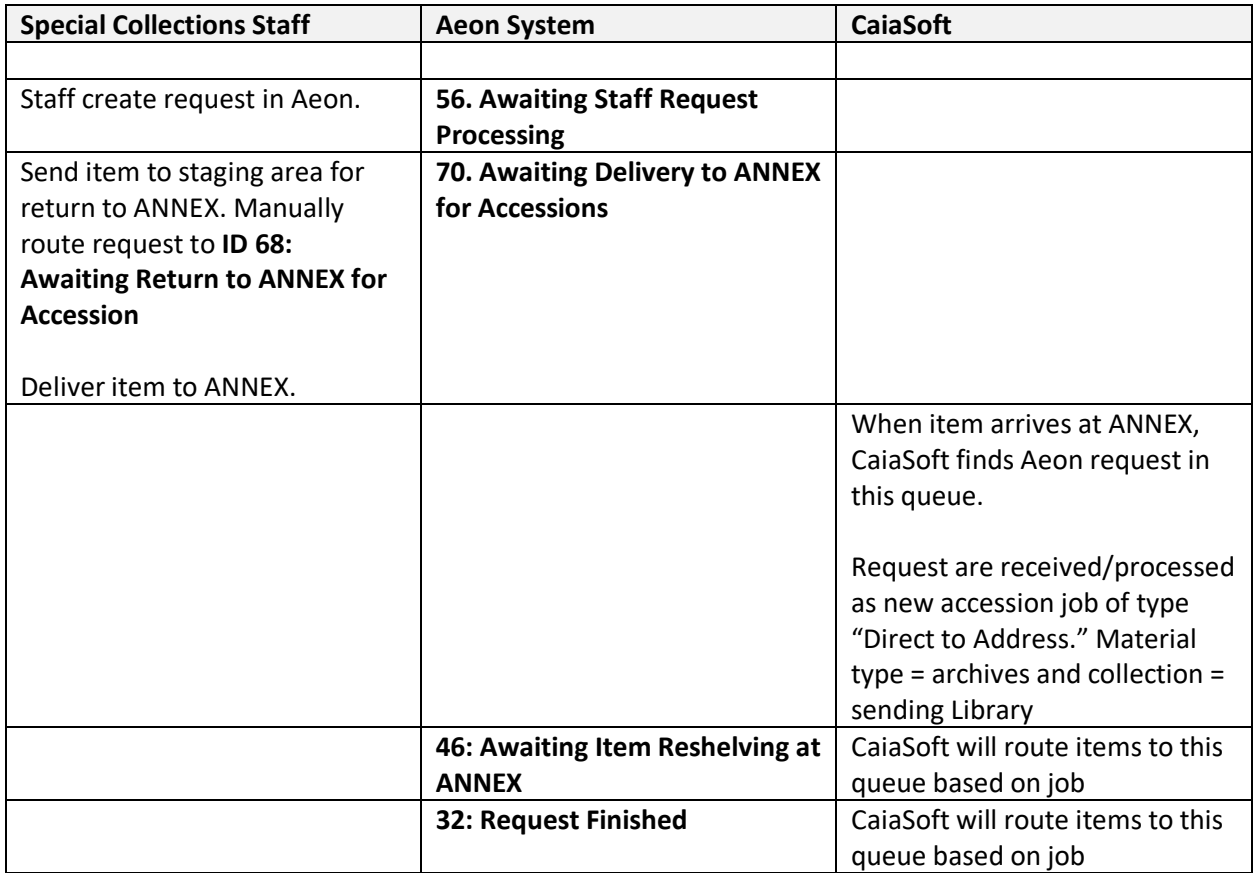

#### **NOTE: Bold-faced queue number/names are examples and can change by site**

If there are any **errors** along the way, the Aeon request will route to **71: Error Processing ANNEX Accession**

## CaiaSoft Sample Workflow – Vertical Version – De-accession

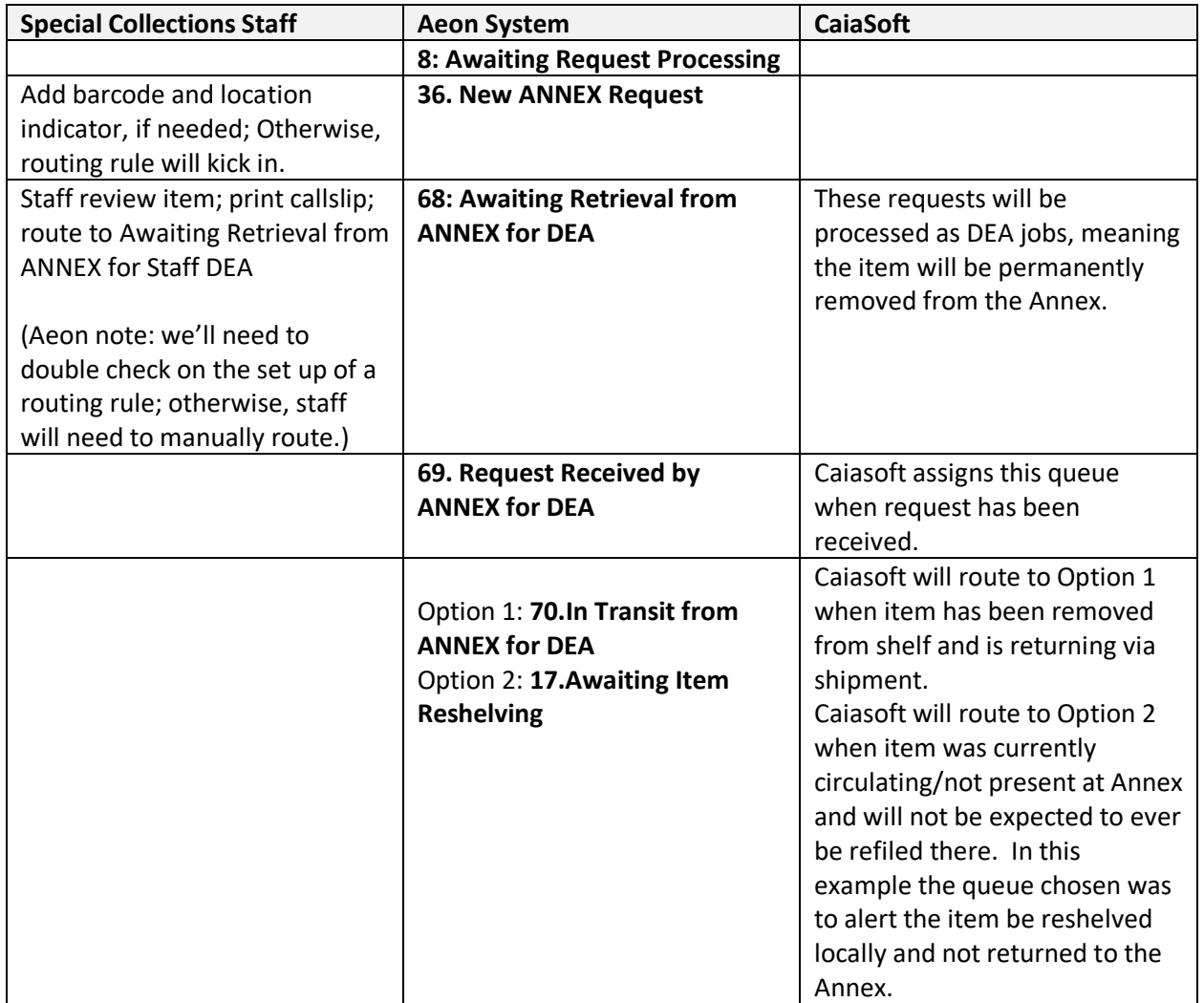

### **NOTE: Bold-faced queue number/names are examples and can change by site**

If there are any **errors** along the way, the Aeon request will route to **72: Error Processing ANNEX DEA Request**